# **Macierz**

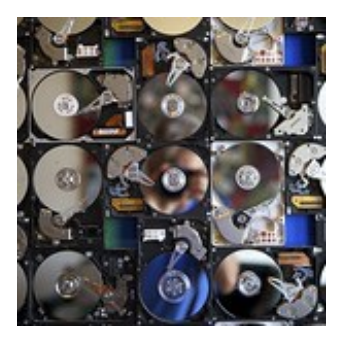

Twoim zadaniem jest stworzenie macierzy dyskowej do przechowywania filmów z miejskiego monitoringu. Ma ona umożliwiać zapisanie w ciągu sekundy co najmniej **p** MiB danych. Do stworzenia macierzy potrzebujesz zakupić pewną liczbę dysków o szybkości zapisu **d** MiB oraz kontrolerów o przepustowości **k** MiB. Do każdego kontrolera można podłączyć dowolną liczbę dysków. Szybkość zapisu danych przekazanych do danego kontrolera to minimum z dwóch wartości: przepustowości kontrolera oraz sumy szybkości zapisu podłączonych dysków.

Niestety ceny dysków wytypowanych dla Twojej macierzy są astronomiczne, dlatego też dostałeś zalecenie od szefa, aby zminimalizować ich liczbę. Oblicz ile dysków i ile kontrolerów musisz zakupić, aby stworzyć macierz o przepustowości **p** MiB?

# **Wejście**

W pierwszej linii wejścia znajduje się jedna liczba całkowita **t** (1 ≤ **t** ≤ 10 5 ) określająca liczbę zestawów danych. W kolejnych **t** liniach znajdują się zestawy danych. Każdy zestaw danych składa się z trzech liczb całkowitych **d**, **k** oraz **p** (1 ≤ **d**, **k**, **p** ≤ 10 9 ) oznaczających odpowiednio szybkość zapisu danych na dysku, przepustowość kontrolera oraz wymaganą szybkość zapisu danych przez macierz.

## **Wyjście**

Dla każdego zestawu danych wypisz w osobnej linii liczbę dysków oraz liczbę kontrolerów jakie musisz zakupić.

## **Przykład**

#### **Wejście**

### **Wyjście**